## **Zentralmodul**

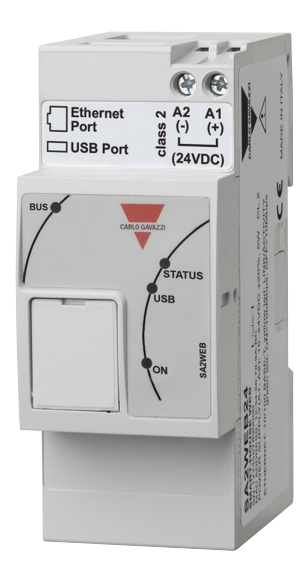

### **Beschreibung**

Der SA2WEB24 ist ein programmierbares, integriertes Modul, das speziell für Heim- und Gebäudeautomatisierungsanwendungen entwickelt wurde.

Der Controller ist mit speziellen Funktionen für die Heimautomatisierung ausgestattet, zum Beispiel Beleuchtungssteuerung (DALI), Temperaturregelung, Rollladensteuerung, Alarmüberwachung, Energiemessung usw.

Der SA2WEB24 ist standardmäßig ohne intelligente Ein-und Ausgangsfunktionen für den Betrieb von Modulen am smart-Dupline-Bus konfiguriert.

Zur Einrichtung der intelligenten Funktionen muss der SA2WEB24 mithilfe der smart-Dupline-Konfigurationssoftware für Windows konfiguriert werden.

Diese Software ist kostenlos zum Download von Carlo Gavazzi Website.

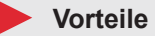

- **Per Software konfigurierbare.** Heim- und Gebäudeautomatisierungssfunktionen und Aufzeichnung von Energiedaten.
- **Tabellenkalkulationsprogrammen kompatibel.** Alle Daten exportierbar das mit Excel und anderen Tabellenkalkulationsprogrammen kompatibel sind.
- **Modularität.** Das System besteht von Modulen sodass jede Installation präzise und einfach dimensioniert werden kann.<br>• Skalierbarkeit.
- Das System kann gemäß den Erfordernissen der Anwendung schrittweise mit neuen Modulen ergänzt werden.
- **Schnelle und einfache Installation.** Völlig frei wählbare Topologie, es wird kein spezielles Kabel benötigt, keine geschirmtes oder twistedpair Kabel notwendig. Leitungsausdehnung bis zu 2 km ohne Repeater.
- **Fernbedienung.** Alle Funktionen können ferngesteuert werden, auch wenn der Nutzer nicht vorort ist und darüber hinaus können eine Reihe von Aktionen automatisch ausgeführt werden können.<br>Benutzerfreundlich. Das
- **Benutzerfreundlich.** Das System ist extrem benutzerfreundlich und wirklich einfach zu verstehen.

#### **Anwendungen**

Smart Dupline® ist ein Bussystem, das einzigartige Lösungen für verschiedenste Anwendungen in der Heim- und Gebäudeautomatisierung, Industrieautomatisierung, Wasserversorgung, Energietechnik, bei Bahnsystemen und in einer Reihe weiterer Bereiche bietet.

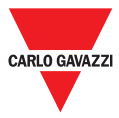

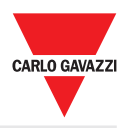

### **Hauptmerkmale**

- Micro-PC mit Webserver
- Embedded-Linux-Betriebssystem
- Ein Ethernet-Anschluss
- Zwei Multifunktions-USB-2.0-Anschlüsse
- Aufzeichnung von Daten
- Interne Speicherung der Daten über einen Zeitraum von bis zu 30 Jahren auf integriertem 4-GB-Speicher

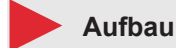

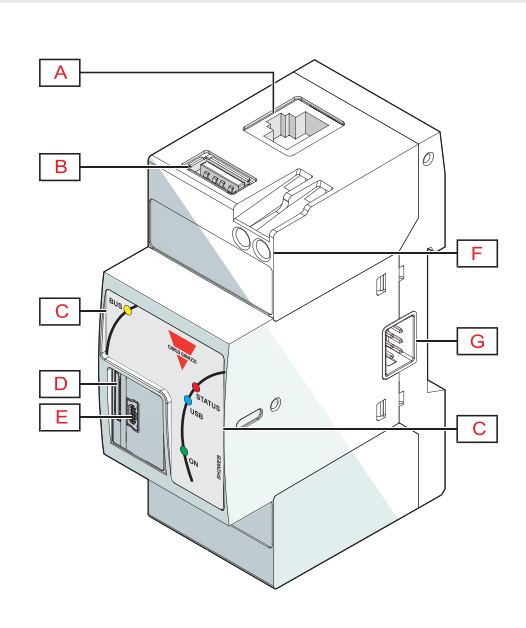

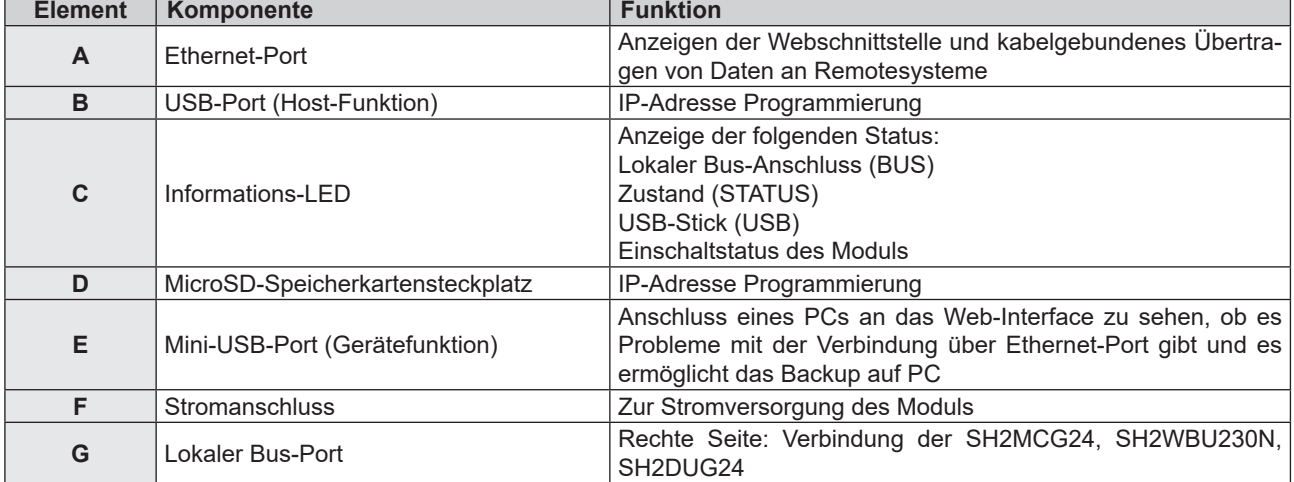

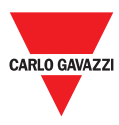

## **Merkmale**

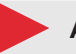

**Allgemeines**

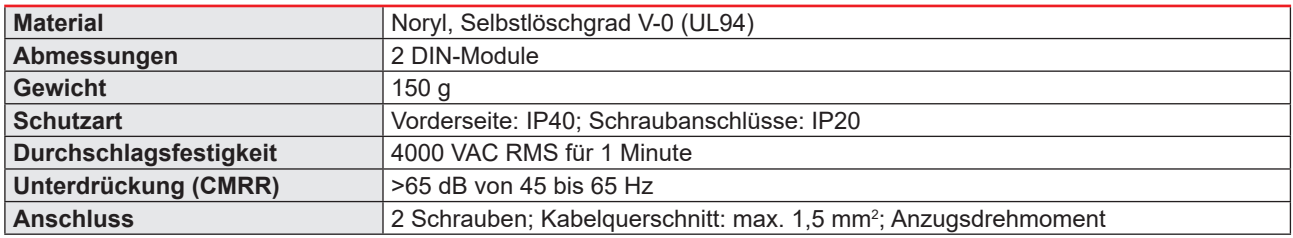

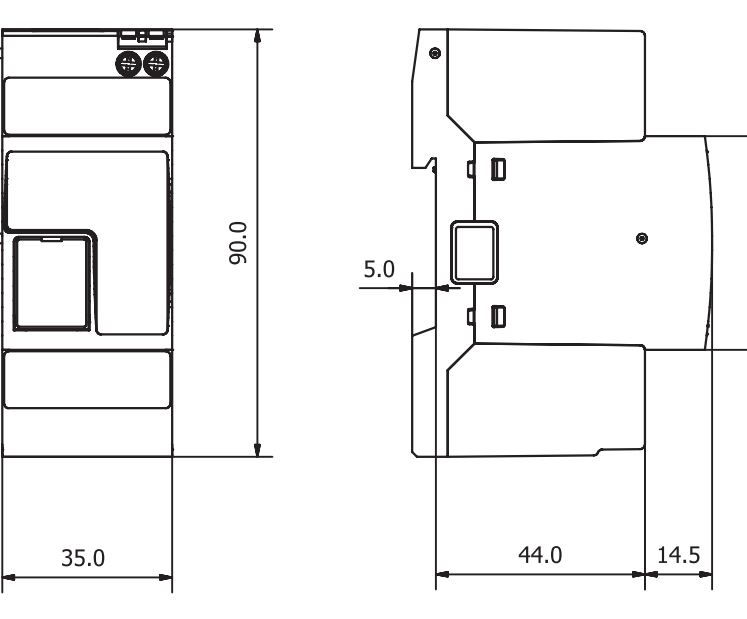

## **Klima**

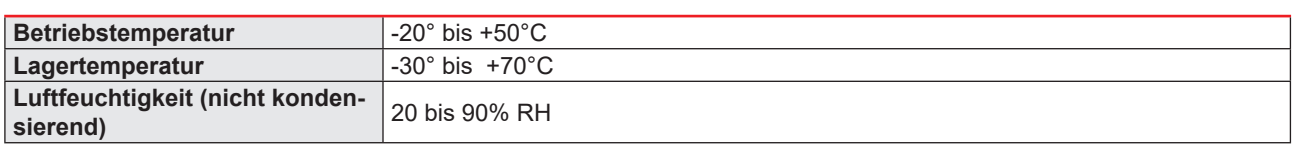

## **Kompatibilität und Konformität**

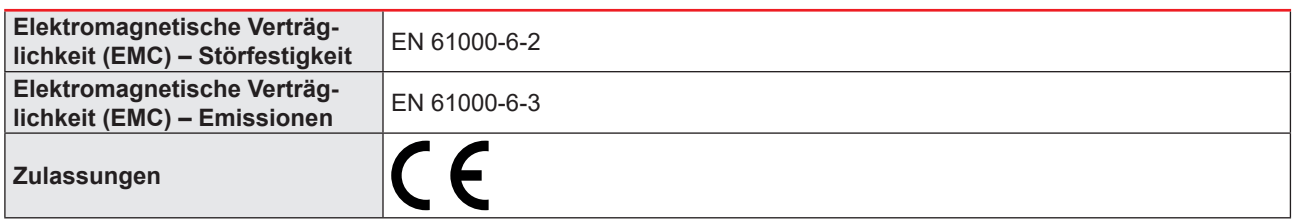

45.0

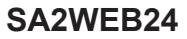

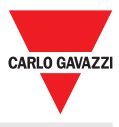

### **Stromversorgung**

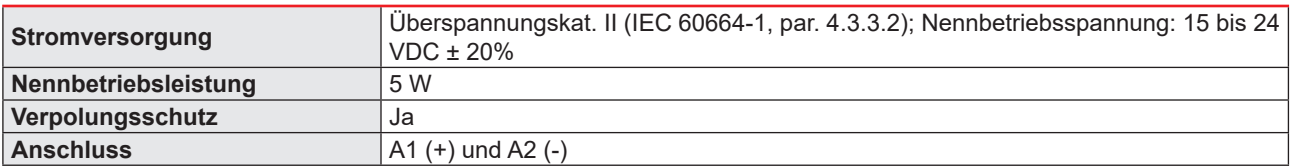

## **Isolierung der Ein-/Ausgänge**

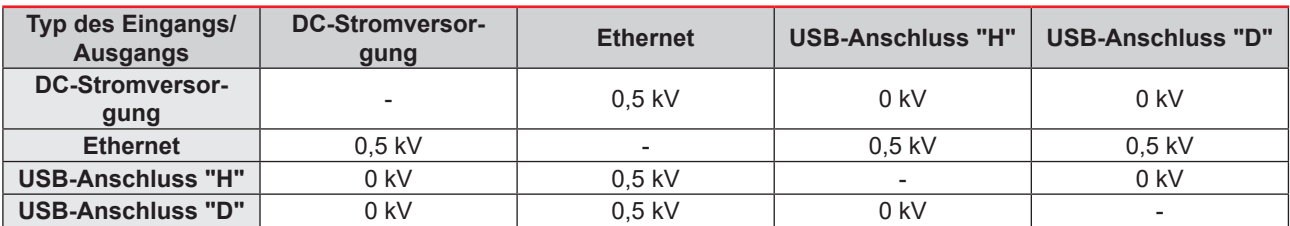

• **0kV**: Eingänge/Ausgänge sind nicht isoliert.

• **0.5kVrms**: Die Isolierung ist funktional.

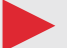

### **Wichtige Hardwareeigenschaften**

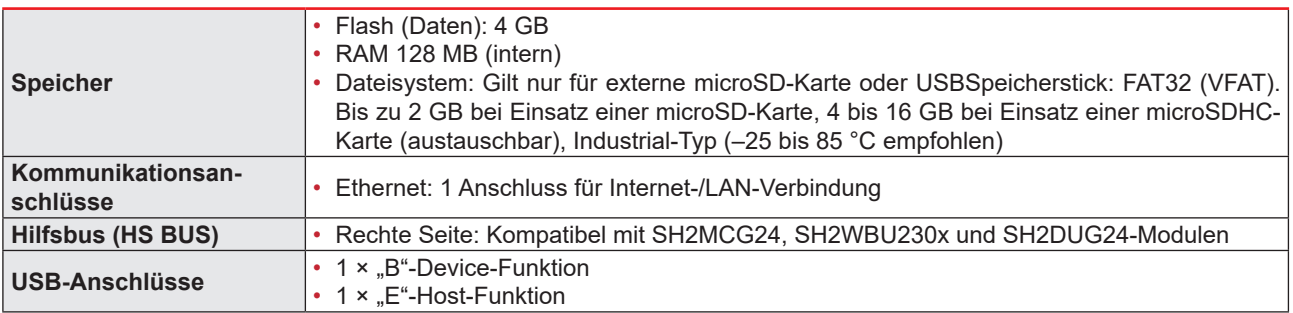

### **Hochgeschwindigkeitsbusses**

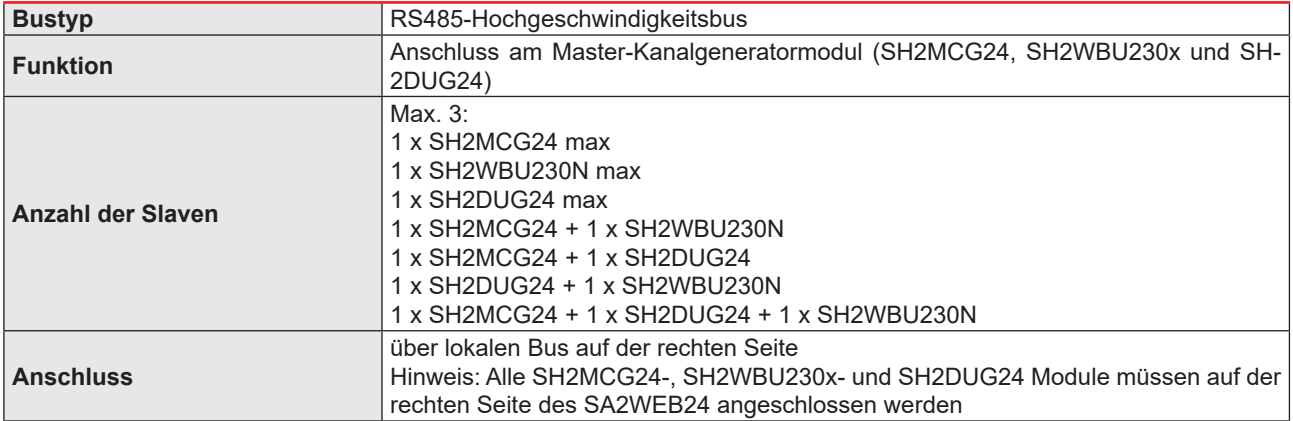

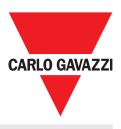

## **Hauptfunktionen**

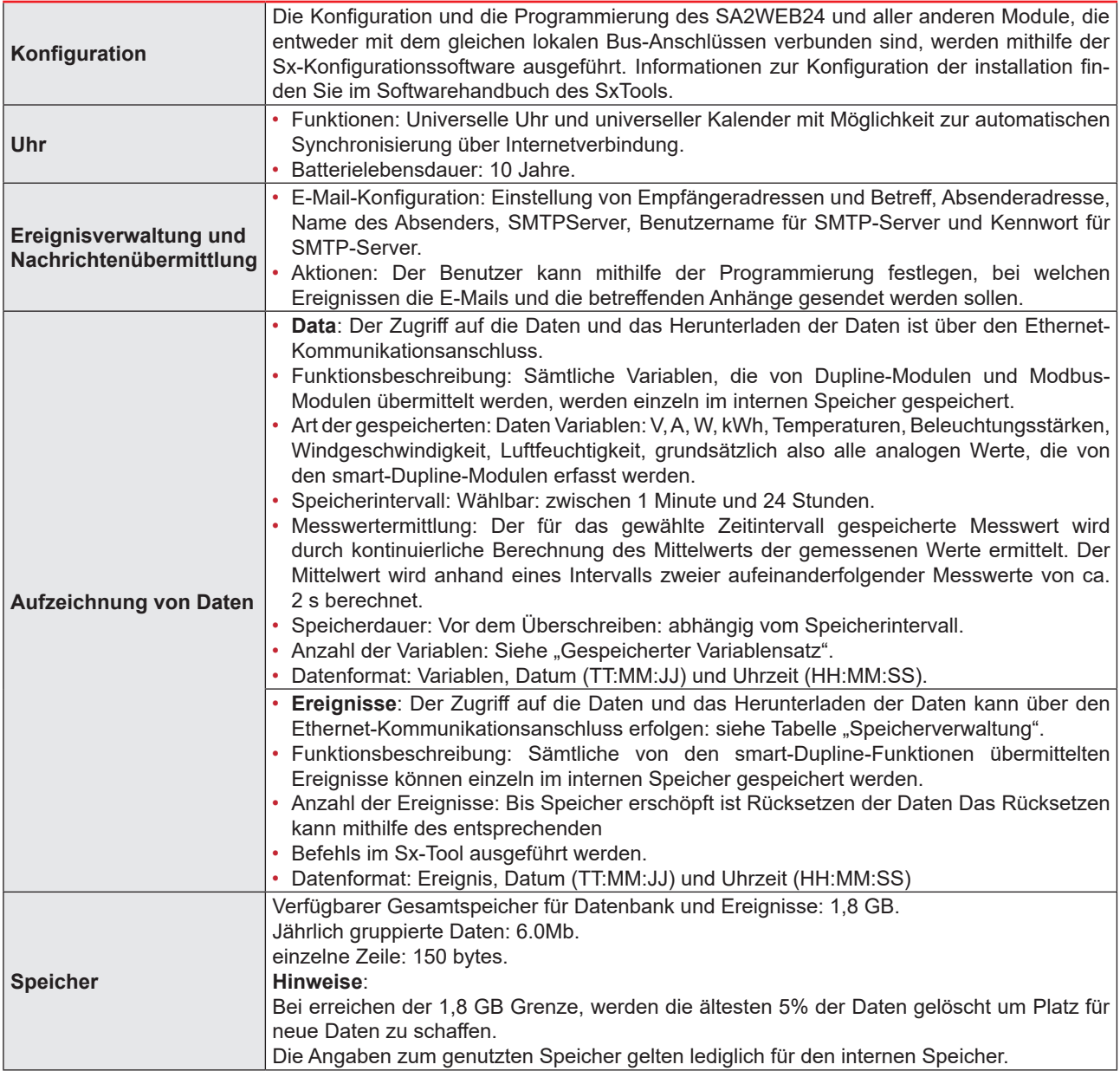

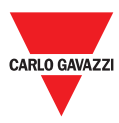

## **Ports**

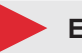

**Ethernet**

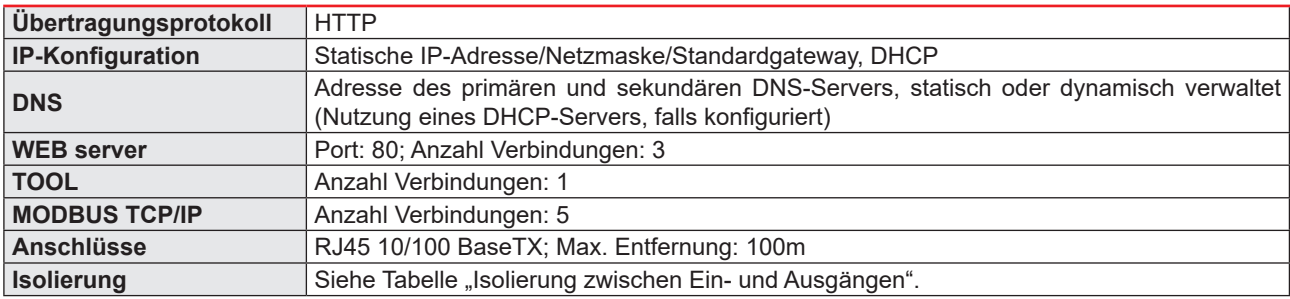

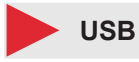

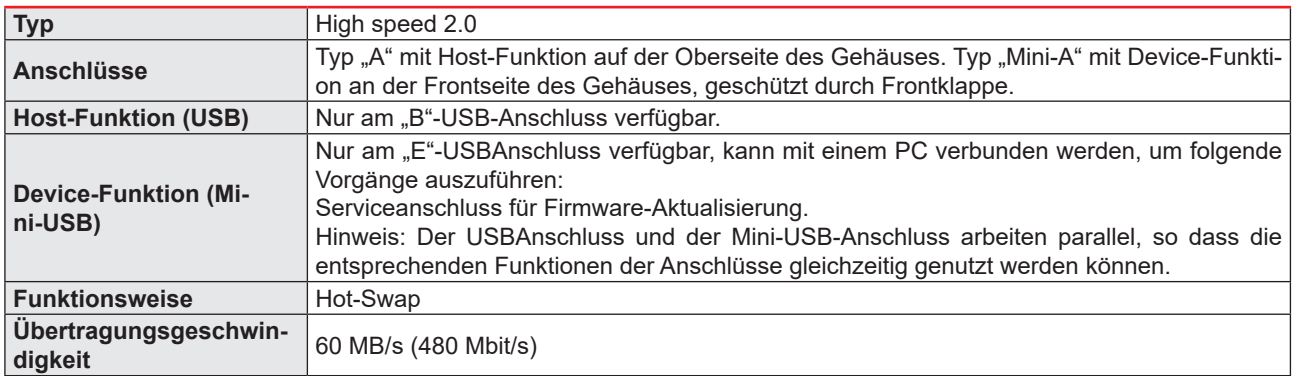

## **microSD-Steckplatz**

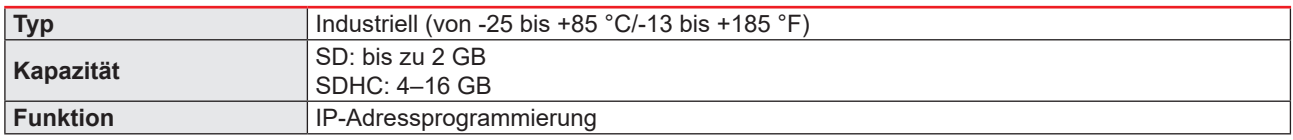

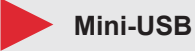

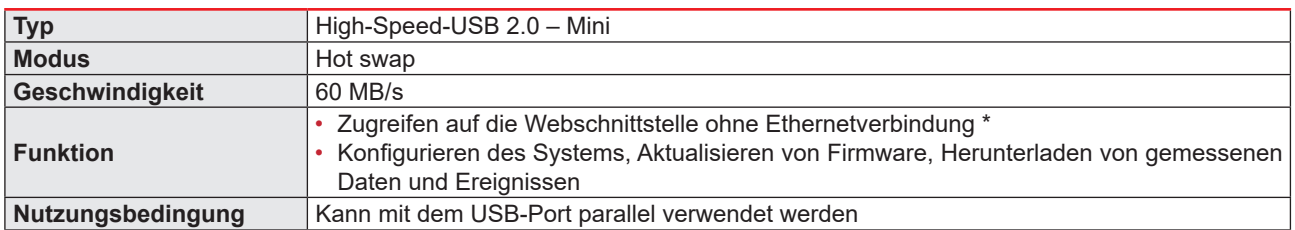

Hinweis \*: Hierzu muss ein bestimmter Treiber auf dem PC installiert sein. Der Treiber kann von der Carlo Gavazzi Homepage heruntergeladen werden.

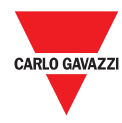

## **Kommunikationsprotokolle**

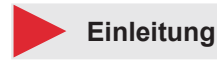

Das Sx2WEB-Modul sammelt Felddaten, erfüllt Logikfunktionen und kommuniziert zu externen Systemen. Es können verschiedene TCP/IP-basierte Kommunikationsprotokolle verwendet werden. Alle Protokolle werden von kabelgebundenen sowie drahtlosen Verbindungen unterstützt und können sowohl im lokalen Netzwerk (LAN) als auch im Remote-Netzwerk (WAN) verwaltet werden.

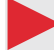

#### **Protokollübersicht**

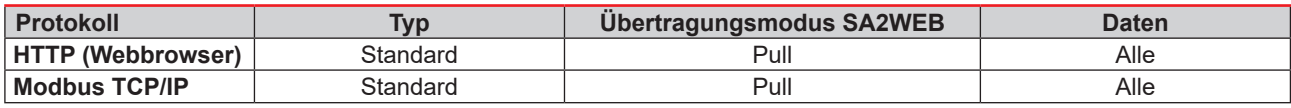

### **Eingehende TCP/IP-Kommunikation**

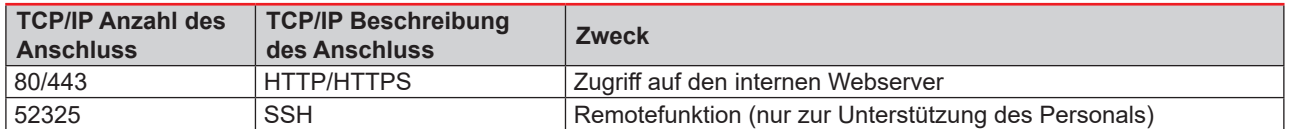

#### **Ausgehende TCP/IP-Kommunikation**

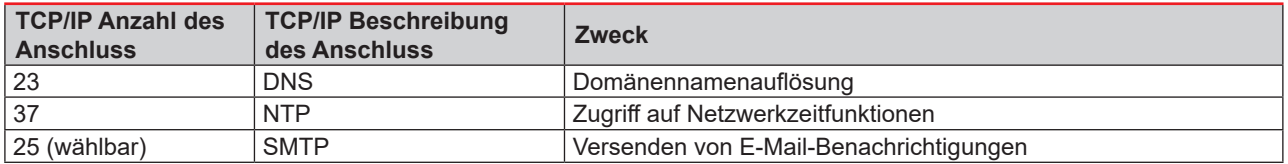

#### **Modbus TCP-Kommunikation**

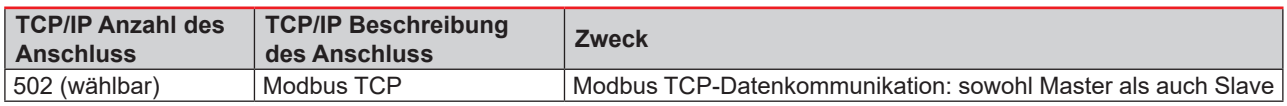

#### **Verbindung zur Konfigurations-tool**

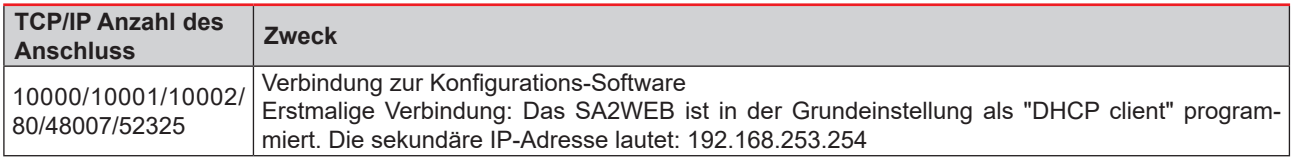

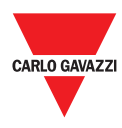

## **Anschlussschaltpläne**

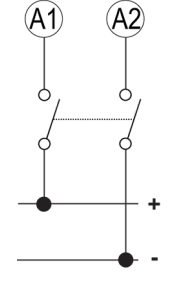

**Abb. 1** *Stromversorgung*

## **Referenzen**

### **Weitere Dokumente**

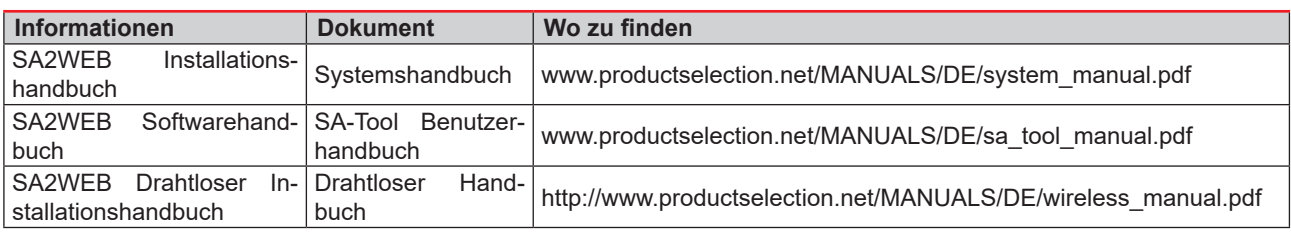

**Bestellcode**

## **SA2WEB24**

### **Mit CARLO GAVAZZI kompatible Komponenten**

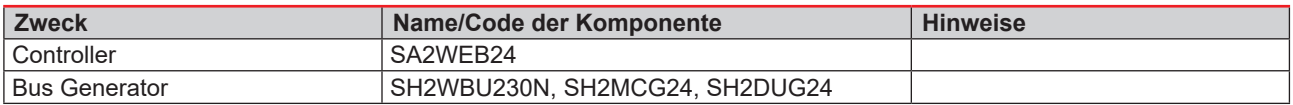

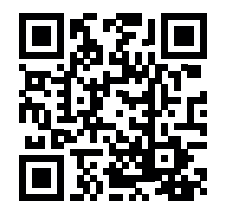

COPYRIGHT © 2015 Der Inhalt kann geändert werden. PDF-Download: www.productselection.net